# **QGIS Application - Bug report #15308 Switching to Singleband gray does not fill Min/Max**

*2016-07-19 12:08 PM - Johannes Kroeger*

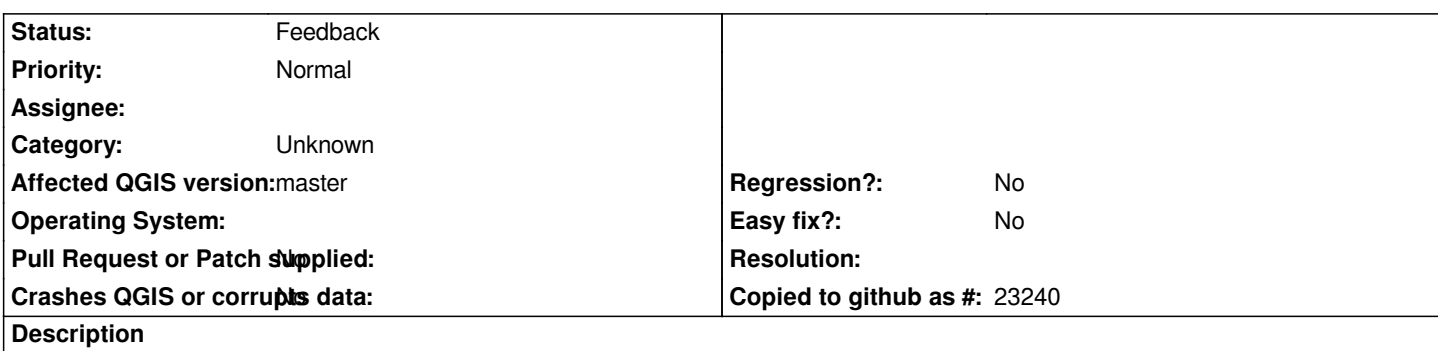

*If you use a raster image and switch to "Singleband gray" in the Layer Styling panel it will not automatically load the Min/Max.*

*If you do the same in the Style properties dialog you automatically get "0" for both (which is an error).*

*The pseudocolor options automatically load values for me, please do the same for gray.*

*I would also suggest automatically applying "Stretch to MinMax" Contrast enhancement as user friendly default.*

*I am on 7343b36, Linux.*

#### **History**

### **#1 - 2017-05-01 01:05 AM - Giovanni Manghi**

*- Easy fix? set to No*

*- Regression? set to No*

## **#2 - 2017-09-22 09:55 AM - Jürgen Fischer**

*- Category set to Unknown*

## **#3 - 2019-03-09 04:27 PM - Giovanni Manghi**

*- Status changed from Open to Feedback*

*Please check if this issue is still valid on QGIS 3.4.5 or 3.6.*